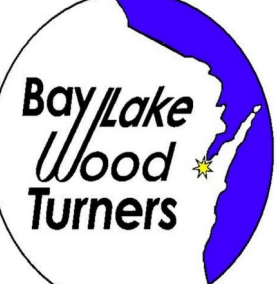

# **BayLake Woodturners**

# A Chapter of the American Association of Woodturners

# **Officers**

**President:** Tim Harteau — timharteau@att.net

- **Vice President:** Kelly Bresnahan—wdwerk2@yahoo.com
- **Secretary:** Gerry Jensen grjensen@aol.com
- **Treasurer:** Terry Hermes wood5056@gmail.com (Address or Email Changes)

# **Appointed Positions**

**Audio / Visual:** Clete Selissen **Librarian:** Jim Putnam— jclayjim@gmail.com **Newsletter Editor:** Terry Hermes wood5056@gmail.com **Store Keeper:** Carl Boucher— mb4a@aol.com **Web Editor:** Gerry Jensen — grjensen@aol.com

# **Upcoming Events**

**Oct. 17** Pepper Mill demonstration by

Pete Schuh and Challenge

- **Nov. 21** Tim Harteau Home Shop Tour Wood burning demonstration
- **Dec. 19** Pepper Mill Challenge Party Christmas virtual gallery

 Members will show their pepper mill design

Future demonstrations will include Resin and Bowl Design. We are also looking into having Cindy Drozda do a demonstration.

Due to the Corona-19 virus things will be a little different this year. There will be no in person meetings at the Artisan Center. All meetings and demonstrations will be done online via ZOOM. Our meetings will be held on the third Saturday of each month at 9 am. A link to Zoom with the password to get into our meeting will be sent out on the Friday before the meeting. If you would like to be a demonstrator you can do it in your home shop or you can do it at the Artisan Center. Please notify Tim on what you would like to demonstrate. Thank You!

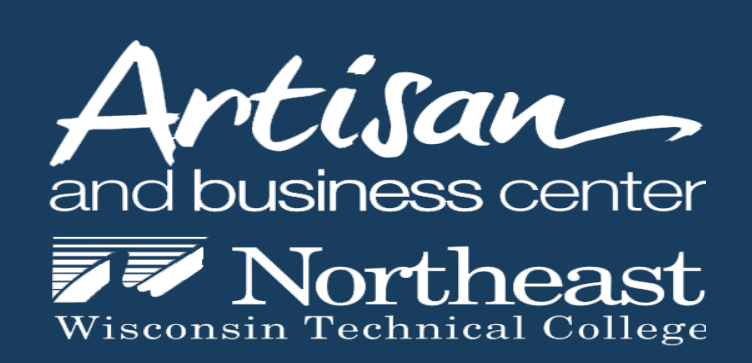

Artisan Center 1417 Cedar Street Green Bay, WI 54302 (920) 544-5018 ARTISAN.CENTER@NWTC.EDU NWTC.EDU/ARTISANCENTER

# **President Letter**

# **By: Tim Harteau**

Hello BayLake Woodturners!

Here we are again, all set for the second virtual club meeting of the season. Our first Zoom meeting went very well. I like the ability to see everyone participating in the Zoom meeting and was impressed with how quickly we are adapting to this medium. A special thanks to Gerry Jensen for pulling together the video equipment, the virtual shop tour and performing a demo on turning a sphere. Also Thanks to Paul Borawski for sharing his Zoom account with the club.

Our meetings will continue to be on the 3rd Saturday of the month at 9:00 am via Zoom.

The October demo will have Pete Schuh making a pepper mill. Pete will be broadcasting from the Artisan Center with Gerry on the video controls. After the meeting the club has a pepper mill kit for each club member! We are hoping you will complete your pepper mill and show it at our December Gallery!

**My activities** - With the cooler temps I enjoy more time in the workshop. I currently have a plethora of sanding waiting for me, several turned items that need the tool marks removed and the tenons turned off. While I'm sanding I'll start to explore a few thoughts and ideas on embellishing. My typical project doesn't follow a plan but I have been enjoying wood burning and carving that adds character to my pieces. I regularly go on Pinterest and Etsy for inspiration and ideas.

**Club Wood Exchange** - Instead of donating \$3 at each meeting for a turning blank, members can donate once for the season and be eligible for the monthly drawing. We have a limited number of burls, turning blanks and a couple of finely crafted turned items donated by members that will be given as the monthly prize. The recommended donation will be the same \$3/meeting but paid in advance. (example: \$3 x10 meetings = \$30). The club website can now accept credit cards or you can send a check to Terry Hermes.

Note: We are also looking for members to donate items for our monthly drawings.

Consider: tools, specialty wood, unused gift certificates, money or other valuable items that can enhance the BayLake Woodturners fundraising efforts.

## **Club Store**

The Club Store will also be functioning in a limited fashion. Check out the inventory on the club website. Most of the store items are now in my possession. I live in Bellevue (east Green Bay). Send me an email or text with your order and I'll get back to you to coordinate the sale and delivery. timharteau@att.net

See you Saturday!

Tim

#### **Zoom Meeting and Demonstration**

Due to the Covid-19 virus we are unable to meet at the Artisan Center and have to do everything virtually. This means all our meetings and demonstrations will be done thru ZOOM. We had 23 members join our September Zoom demonstration with one new member Mike Buraczowski. Justin Bunyard our high school recipient was with his Dad and explained the class he has taken and showed the different items he made. He thanked our group for sponsoring him with the woodworking class. Gerry Jensen volunteered to be our first Zoom demonstrator, plus he had all the cameras setup in his shop. He gave a tour of his shop showing photos of all the fun tools he owns and explained each piece of equipment. Most of his smaller tools like his grinder, scroll saw etc. are on wheels so he can easily move them around the shop. He explained his filtration system, vacuum system and how they work with all his equipment. Members could interact with Gerry asking question about what he liked and did not like about his equipment. After the shop tour Gerry demonstrated a new way to turn a sphere. He used different cameras so we could see the sphere and the tools he used up close. Another camera was set so we could see Gerry when he would be talking to the group. After the demonstration we had a virtual gallery where everyone could show what they have been working on. Tim made a Wheel of Wood Exchange where he put members names on the wheel. Tim would spin the wheel and the name that was selected could pick something from the wood exchange table. It was a lot of FUN! A big Thank You to Gerry for all his work on researching all the different cameras and software to make our Zoom demonstrations a reality. Gerry will be taking his cameras and software on the road for future Zoom demonstrations and shop tours.

#### **New Member**

We want to Welcome Mike Buraczowski to the Club. Mike is a beginner turner that has been turning for 3 years from the "YouTube University." He has turned bowls, Christmas ornaments, pens, hollow vessels, segmenting, wine stoppers and has made some tools. When you see Mike at the Zoom meetings give him a High Five!

## **Pepper Mill Challenge**

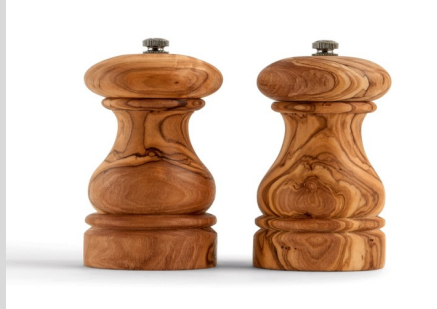

Tim will be giving out one pepper mill kit to any member who would like to be in the challenge. For our December meeting we will have a Pepper Mill ZOOM Party. Set up your camera in front of your Christmas tree or fireplace and the Zoom party is on! Each member will be able to virtually show off their finished pepper mill. You can explain what type of wood you used, any problems you had and what finish is on your mill. Pete Schuh will be demonstrating this month on how to make a Pepper Mill. If you just want to try to make a pepper mill and you do not have the drill bits, Tim, Gerry and Ed Cole volunteered to drill out your block. Round your block and do all the steps in the instructions up to drilling out your block. Contact Tim and he can set you up to get your block drilled. For the more advanced turners it will be fun to see how creative you can be! For ideas on pepper mills search the AAW site. www.woodturner.org

## **Membership Dues**

# By: Terry Hermes

Our membership dues will be \$15.00 for this year. If you would like to be in the Wood Exchange that will be an extra \$30.00 (\$3.00 x 10). Each month we will put your name on the Wheel of Wood Exchange. If your name comes up you can choose something from our wood exchange table. It could be a nice piece of wood, pen blanks, a tool or something else. You can now use a credit card for paying your annual dues or you can send in a check. Your check will be your receipt that you are paid in full. Please pay your dues as soon as possible and make your check out to Bay Lake Woodturning Club and send it to: Terry Hermes, 550 Aurora Drive, Green Bay, WI 54302

## **Pay your Dues Online**

## By: Gerry Jensen

You can now pay your annual dues, sign up for the Wood Exchange, and make contributions to Bay Lake Woodturners via the club website.

Everyone receiving this newsletter was sent an email invitation during the first week in October to set up a password on baylakewoodturners.com. If you did not receive the invitation, check your spam filter or send a message to Gerry (grjensen@aol.com).

Once you have set your password, you can sign in to baylakewoodturners.com via the Login button on the right side of the top menu on the home page.

When you have set your password and signed in, you'll have a choice of three areas ("Dues & Contributions", "Members Only", and "Zoom Meetings (Recorded)").

When you select the "Dues & Contributions" option, you will be entering a secure credit-card processing system, and can use Visa, Mastercard, American Express, and Discover.

If you missed last month's Zoom meeting and demo, you can view it by clicking the "Zoom Meetings (Recorded)" option.

#### ZOOM Meetings

So what is a ZOOM meeting? I am dating myself but many of us remember the Brady Bunch TV show. When the show starts you see the mom, dad and all the kids in boxes looking at each other. Through Zoom technology we can have meetings with everyone in their own box and you can see and talk to each other. It's a lot of Fun! There are a few things you have to do to join our meeting.

Everyone will have to download the ZOOM Meeting App.

Mac people (iphone, ipad etc) need to go to the Mac App store.

Android people go to Google Play store.

Windows people search Zoom for Windows.

The icon for Zoom is blue with a white camera.

Download the app today or tomorrow so you will be all set for the meeting.

Once you download the app open it up to see what it looks like.

Click on Join a meeting. You will see Meeting ID (This is where you will enter the meeting room number that I will send to you on the Friday before)

You can copy and paste this number in or type it in.

Find a comfortable chair, your kitchen table or computer room in your house and set up your device.

Turn off all radios and TV's so there is no background noise in your house. You can wear headphones if you like.

Make sure your camera on your device is at the top of your screen or your picture will be sideways.

On Saturday at 8:55 am or earlier open the Zoom App and type in the Meeting ID number

Zoom will let you know that the meeting will begin soon.

At 9 am Paul will open the meeting and all the different boxes will show up on your screen.

To navigate through the screen you can tap on the individual person to make them full screen or you can tap on the top square button to see everyone. If you don't want to talk you can turn your microphone off in the bottom left corner. So please come and join us!

If you have any questions on downloading the app or joining the meeting just send me an email or call me.

Terry Hermes (920) 609-8786 or wood5056@gmail.com

## Support BayLake Woodturner's Club by shopping at: **smile.amazon.com**

For every purchase you make at **smile.amazon.com**, Amazon with donate a portion of your

purchase to our club.

To see more gallery photos go to the Bay Lake Woodturner's Website at:

www.baylakewoodturners.com